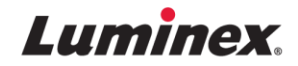

**3 décembre 2019**

## **URGENT : MEDICAL DEVICE FIELD ACTION (Action sur le terrain concernant un dispositif médical)** Lecteur de codes-barres externes Luminex® VERIGENE® (VG-0030-01 ; 340-00022-02)

Cher client Luminex,

Nous avons récemment reçu un rapport de notre système de traitement des plaintes concernant le lecteur de codes-barres externes VERIGENE. Nous vous contactons car nos dossiers montrent que vous avez reçu la partie touchée du système VERIGENE.

Une enquête a permis d'identifier que le fournisseur de notre lecteur de codes-barres externes VERIGENE présentait des problèmes lors la lecture des codes-barres connus sous le nom de « Code 39 », « Barcode39 » ou « Code 3 of 9 ». Il s'agit d'un type d'étiquette qui peut être utilisé dans votre établissement pour les identifiants d'échantillon de patients et les codes-barres/QR liés aux employés. (Veuillez contacter votre service informatique en cas de questions concernant le type d'étiquetage utilisé à votre centre). L'enquête a permis de déterminer que le micrologiciel applicable requis pour lire correctement les étiquettes avec votre système VERIGENE peut ne pas avoir été installé sur le lecteur de codes-barres externes VERIGENE. Veuillez noter que ce problème n'affectera pas la capacité de votre système de lire les consommables VERIGENE (c.-à-d. les codes-barres des cartouche de test, les codes-barres des plateaux d'extraction et les codes-barres des plateaux utilitaires/d'amplification).

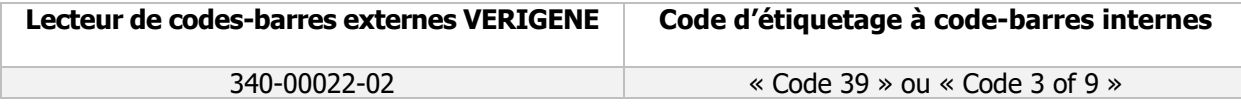

### **VEUILLEZ NOTER : aucun autre produit Luminex n'est concerné par cette action sur le terrain.**

À titre d'action immédiate, veuillez suivre toutes les étapes ci-jointes pour le rappel volontaire afin de localiser le produit touché. Si un produit est localisé, veuillez contacter Luminex Global Support Services (services d'assistance mondiale) à support@luminexcorp.com pour recevoir d'autres instructions.

Vous trouverez ci-joint un formulaire d'accusé de réception. Ce formulaire doit être rempli et retourné, même s'il ne vous reste aucun produit. Luminex Global Support Services peut vous aider à remplir ce formulaire et à réaliser la procédure. Ces informations sont essentielles pour conserver les informations d'efficacité de rappel exigées par la FDA des États-Unis et les autorités nationales compétentes

Chez Luminex, notre objectif principal est de répondre à vos attentes ou de les dépasser et nous excusons pour tout désagrément que cela pourrait vous causer. Nous vous remercions de votre compréhension. Soyez assuré(e) que nous mettons tout en œuvre pour garantir la satisfaction des patients et des clients. Si vous souhaitez nous faire part de vos questions ou préoccupations, veuillez contacter Luminex Global Support Services.

Luminex Global Support Services 1-877-785-2323 (É-U et Canada) +1-512-381-4397 (Hors É-U et Canada) [support@luminexcorp.com](mailto:support@luminexcorp.com)

### Pièces jointes

**Luminex Corporation**  12212 Technology Blvd., Austin, TX 78727 États-Unis

**1.877.785.2323** (É-U) 1.512.381.4397 (Hors É-U/CANADA) **6** 512.219.5114 **6** support@luminexcorp.com

www.luminexcorp.com

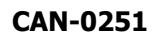

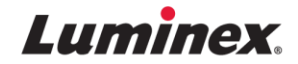

**Page 1 sur 2**

# **ÉTAPES POUR LE RAPPEL VOLONTAIRE**

## **Lecteur de codes-barres externes Luminex VERIGENE®**

**Le formulaire d'accusé de réception joint à cette lettre doit être rempli et retourné si vous utilisez le système Luminex VERIGENE.**

- **1. Veuillez remplir le formulaire d'accusé de réception.** Remplissez le formulaire d'accusé de réception ci-joint, même si aucun de vos produits n'est touché, en suivant les instructions contenues dans cette notification. Luminex Global Support Services peut vous aider à remplir le formulaire.
- **2. Retournez le formulaire d'accusé de réception à Luminex.** Joignez un exemplaire complété et signé du formulaire d'accusé de réception à un e-mail et envoyez-le avant le 17 janvier 2020 à [support@luminexcorp.com.](mailto:support@luminexcorp.com)

**Méthode de notification facultative :** placez une copie originale signée du formulaire d'accusé de réception dans une enveloppe et envoyez-la par la poste avant le 17 janvier 2020 à :

**Luminex Corporation À l'attention de : Luminex Global Support Services team 12201 Technology Boulevard Suite 130 Austin, TX 78727 États-Unis**

**Luminex Corporation** 

12212 Technology Blvd., Austin, TX 78727 États-Unis

 $\bigcirc$  1.877.785.2323 (É-U) 1.512.381.4397 (Hors É-U/CANADA)  $\bigcirc$  512.219.5114  $\bigcirc$  support@luminexcorp.com

www.luminexcorp.com

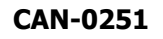

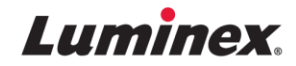

**Page 2 sur 2**

### **RAPPEL DE PRODUIT**

#### **formulaire d'accusé de réception**

## **PRIÈRE DE REMPLIR ET DE RETOURNER**

RAPPEL - (Nom du produit) **Lecteur de codes-barres externes VERIGENE®**

Numéro de produit/catalogue du fabricant : (VG-0030-01 ; 340-00022-02)

J'ai lu et compris les instructions de rappel fournies dans **CAN-0251 URGENT : lettre de RAPPEL DE DISPOSITIF MÉDICAL** datée du 3 décembre 2019 Oui □ Non □

Q1) Possédez-vous un lecteur de codes-barres externes Luminex VERIGENE ? Oui □ Non □

Q2) Utilisez-vous le Code 39 dans votre étiquetage interne à code-barres ? Oui  $\Box$  Non  $\Box$ 

Si Oui – veuillez contacter Luminex Global Support Services (services d'assistance mondiale) pour une mise à jour de votre micrologiciel actuel. Si Non – aucune autre action n'est requise. Veuillez signer ci-dessous et retourner le formulaire.

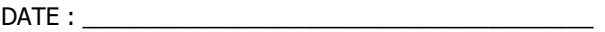

NOM DE LA SOCIÉTÉ : \_\_\_\_\_\_\_\_\_\_\_\_\_\_\_\_\_\_\_\_\_\_\_\_\_\_\_\_

NOM DU CONTACT : \_\_\_\_\_\_\_\_\_\_\_\_\_\_\_\_\_\_\_\_\_\_\_\_\_\_\_\_\_\_

ADRESSE :

VILLE : \_\_\_\_\_\_\_\_\_\_\_\_\_\_\_\_\_\_\_\_ ÉTAT/PROVINCE/DÉPARTEMENT : \_\_\_\_\_\_\_\_\_\_\_\_\_

CODE POSTAL : \_\_\_\_\_\_

Nº TÉL : \_\_\_\_\_\_\_\_\_\_\_\_\_\_\_\_Nº FAX : \_\_\_\_\_\_\_\_\_\_\_

ADRESSE E-MAIL : \_\_\_\_\_\_\_\_\_\_\_\_\_\_\_\_\_\_\_\_\_\_\_\_\_\_\_\_\_\_\_\_\_\_\_\_\_\_

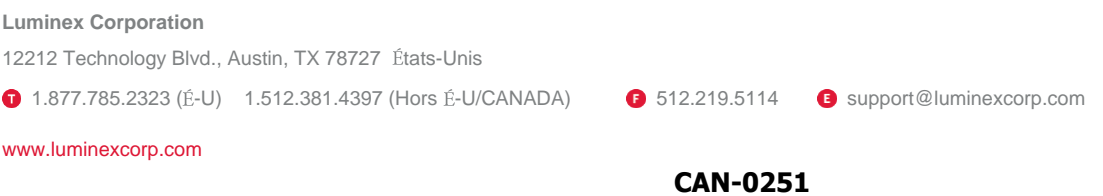